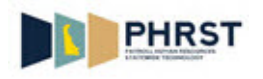

## **View Sick, Annual, and Comp Time Balances**

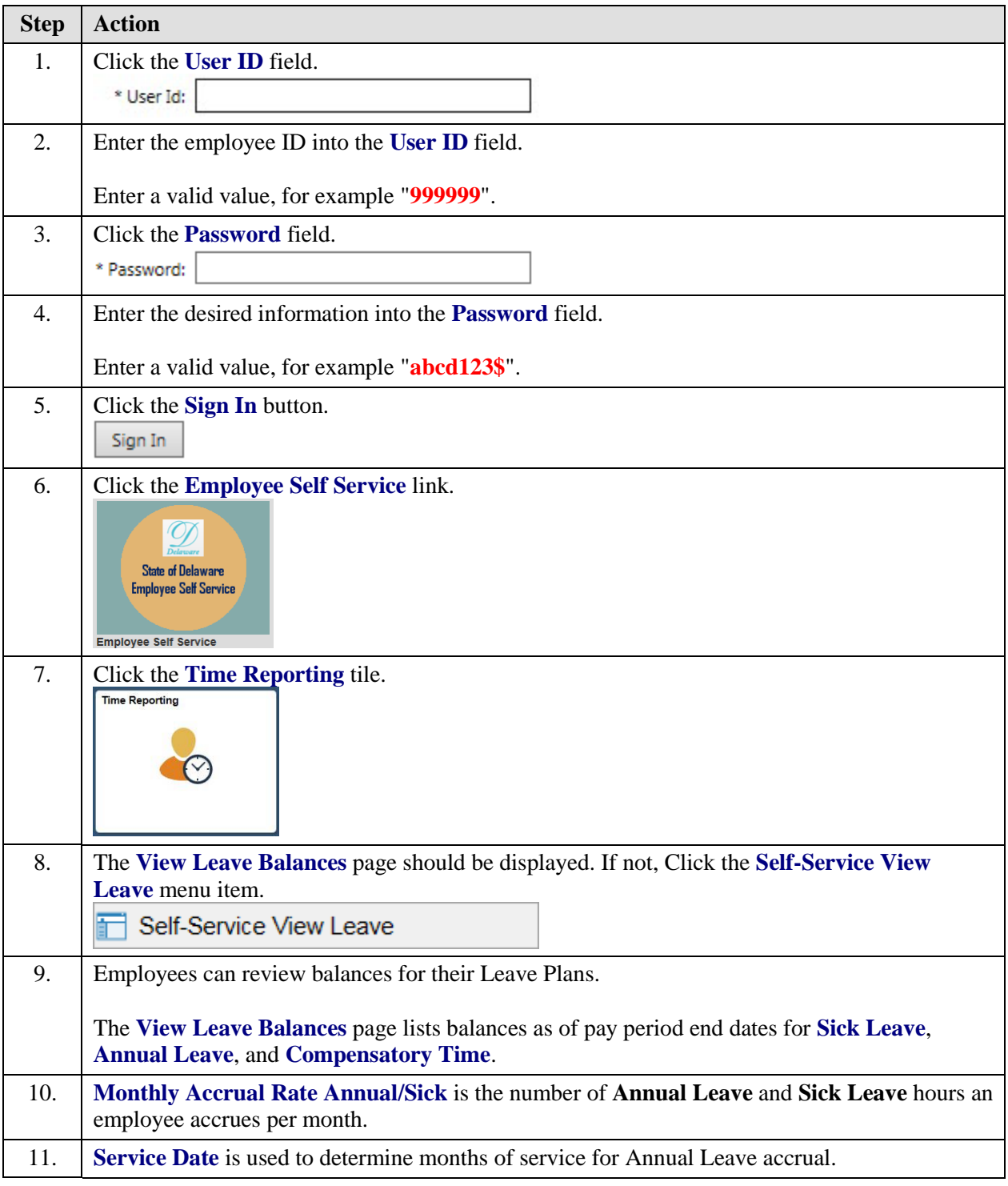

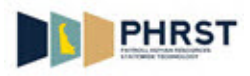

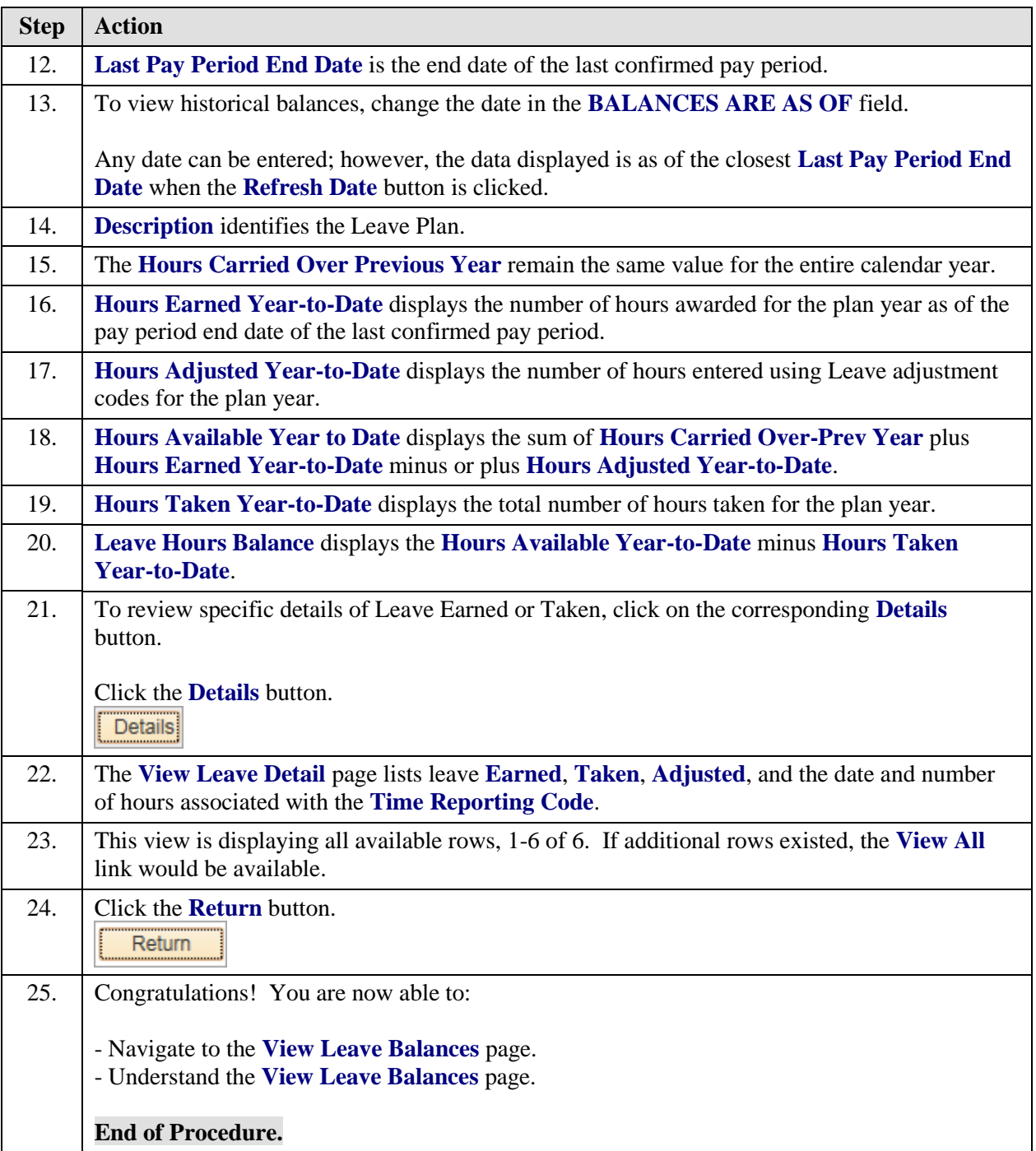